# **RAPPORT DE STAGE**

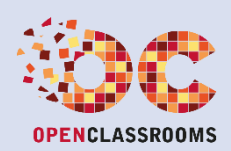

**CHEF DE PROJET MULTIMEDIA**

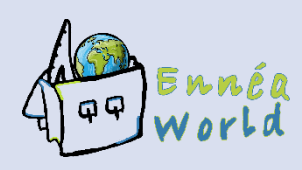

### **Stagiaire :**

M. Eric Le Morvan

### **Période :**

Du 15 novembre 2017 au 17 janvier 2018

### **Président de l'association :**

M. Didier Pétrix

### **Tuteur de stage :**

M. Emmanuel Trécourt

### **Mentor Openclassrooms**

M. Jean-Michel Zaragoza

# <span id="page-1-0"></span>**REMERCIEMENTS**

Avant tout développement sur cette expérience professionnelle, il apparaît opportun de commencer ce rapport de stage par des remerciements, à ceux qui m'ont beaucoup appris au cours de ce stage, et même à ceux qui ont eu la gentillesse de faire de ce stage un moment très profitable.

### **M. Didier PETRIX**

Président d'Ennéa World

Pour la confiance qu'il m'a témoigné en me confiant ce projet constituant un des piliers de la réussite de ses missions

# **M. Emmanuel TRECOURT**

Directeur Digital de l'Etudiant Tuteur de stage

Pour m'avoir apporté son expérience au travers de ses aiguillages et de ses conseils qui ont été à mêmes de parfaire mes connaissances dans la gestion de projet, et faire de ce stage un succès

## **M. Jean-Michel ZARAGOZA**

Mentor Openclassrooms

Pour avoir su me motiver et me soutenir dans les moments de doute, en m'apportant son expérience, son optimisme et sa confiance.

# **TABLE DES MATIERES**

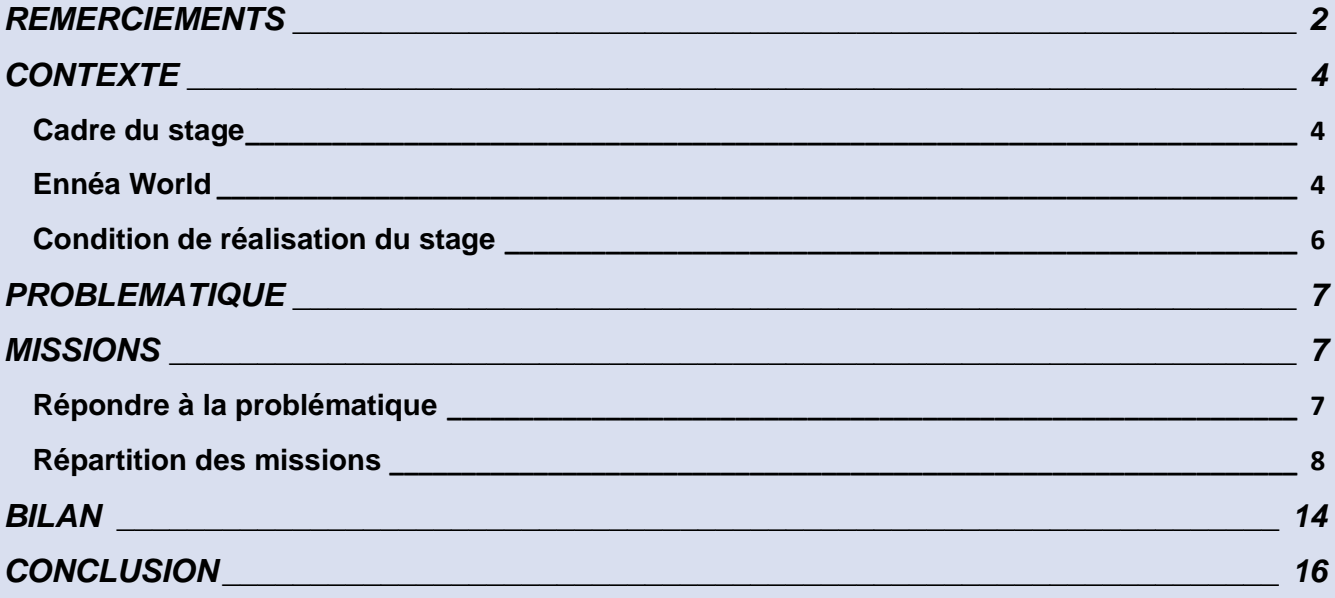

# <span id="page-3-0"></span>**CONTEXTE**

#### <span id="page-3-1"></span>**Cadre du stage**

J'ai toujours été intéressé par les nouvelles technologies, et notamment celles qui ont trait aux multimédias, mais, jusqu'alors, mes activités professionnelles dans les forces armées ne me laissaient guère le temps de m'investir pleinement dans ce domaine. Aussi, à mon départ de l'armée il m'a semblé tout naturel d'opter pour une reconversion dans ce domaine.

Conscient que de me lancer dans une reconversion dans un des nombreux domaines d'activité du Web en particulier ne me permettrait pas de rivaliser dans le monde du travail avec des étudiants dont les formations initiales sont très poussées, il m'est apparu comme une évidence de me diriger vers une formation de chef de projet multimédia.

Cette fonction me permettra d'une part de mettre à profit mes années professionnelles passées, notamment dans le domaine du management, mais également de l'associer à mon grand intérêt pour les nouvelles technologies.

Ainsi, dans le cadre du parcours de "Chef de projet multimédia – Développement" que je réalise au sein d'Openclassrooms, six projets sont à réaliser. L'un d'entre eux offre une alternative :

- Réalisation d'un projet en équipe avec des élèves d'Openclassrooms ;
- Réalisation d'un stage en entreprise.

Mon choix s'est tout naturellement tourné vers la seconde option. Bien que d'horizons différents, les élèves auront suivi la même formation que moi dans ce parcours de formation. Ne négligeant pas le bénéfice de l'échange entre élèves, que j'ai pu avoir par ailleurs dans la réalisation des projets précédents, Il m'a semblé plus enrichissant de m'immerger dans le milieu professionnel.

#### <span id="page-3-2"></span>**Ennéa World**

#### **Activité**

Fondée en 2011, Ennéa World est une association caritative française dédiée au développement de l'éducation, de la lutte contre l'illettrisme en France et dans le monde par la collecte de fonds et de fournitures scolaires au profit d'écoles et d'orphelinats. Son action s'inscrit dans les objectifs de l'UNESCO visant à répondre aux besoins d'apprentissage de tous les enfants, jeunes et adultes, sans distinction de sexe.

#### **Organisation**

L'association est composée :

 Rapport de stage – Chef de projet multimédia – Eric Le Morvan | Ennéa World D'une direction composée de trois personnes :

- o Didier Petrix : Fondateur et président de l'association
- o Dominique Petrix : Co-fondatrice et secrétaire
- o Alain Biguet : Comptable
- De bénévoles permanents :
	- o Sylvain Follet : Responsable Asie
	- o Olivier Magnier : Responsable Amérique Latine
	- o Iris tam Tsi : Responsable Afrique
	- o Maria Koleva : Responsable Europe
	- o Nicolas Massée : Responsable évènements et collectes
	- o Charlotte Pillot : Rédactrice
	- o Poste vacant de Responsable back office du site Internet depuis septembre 2017.
- Plus de 100 bénévoles occasionnels :
	- o 13 artistes : Organisation de spectacle pour la collecte de fonds
	- o Anonymes : Répartis dans le monde pour des actions de collecte et de distribution
- 13 Partenaires et mécènes :
	- o Institutions : Communes pour l'accueil de collecte publique
	- o Commerces : accueil de collecte et dons de fournitures
	- o Société : Transport, communication, médias

#### **Objectifs**

L'objectif principal de l'association est de réaliser deux missions par an à l'étranger, menées en parallèles d'actions de distribution en France, avec ou sans l'appui d'autres associations caritatives.

#### **Besoins**

Pour atteindre cet objectif l'association à besoins de :

- Moyens financiers Apportés par les donateurs
- Fournitures scolaires Apportées par les donateurs et sociétés partenaires
- Moyens logistiques Apportés par les sociétés partenaires
- Moyens humains Apportés par les bénévoles

Pour obtenir ces moyens, l'association a essentiellement recours à trois moyens :

- Le Web Site Internet, réseaux sociaux
- L'évènementiel Organisation de spectacles
- D'actions de collecte Réalisées dans des entreprises, magasin, villes partenaires

#### <span id="page-5-0"></span>**Condition de réalisation du stage**

#### **Localisation**

Ce stage s'est déroulé sur deux mois, du 15 novembre 2017 au 17 janvier 2018 à raison de 35 heures par semaine.

L'association ne disposant pas de locaux, ni de matériel informatique adéquat pour sa réalisation, nous avons convenu d'un travail composé de :

- Travail à distance ;
- Réunion hebdomadaire au siège de l'association au Perreux sur Marne ;
- Rencontre hebdomadaire avec mon tuteur de stage au siège de l'Etudiant.

#### **Motivation**

Par le biais de connaissances, deux possibilités s'offraient à moi concernant la société d'accueil :

- Immersion au sein du département digital de l'Etudiant ;
- Lancement de projet au sein d'une association caritative.

La première option m'offrait la possibilité d'une immersion en tant qu'observateur essentiellement dans un service similaire à ce que sera mon futur environnement en tant que chef de projet multimédia.

Toutefois, dans le cadre d'une immersion professionnelle demandée par Pôle Emploi pour valider mon projet de formation, j'ai déjà eu l'occasion de m'y rendre durant deux semaines.

La seconde, très différente, m'offrait quant à elle l'opportunité d'entrer pleinement dans une fonction de chef de projet, dans des conditions réelles d'exercice, pouvant ainsi mettre en œuvre, et approfondir ce que j'ai acquis durant ma formation.

Bien que plus risquée, puisque portant seul ce projet, tant dans sa gestion que dans son développement, elle m'est apparue plus enthousiasmante, d'une part en raison de l'activité de cette association, et, d'autre part en raison du challenge que constitue le projet qui m'est confié.

Objectifs personnels

J'avais à cœur en choisissant ce projet, d'apprendre à :

- a. M'adapter à la réalité d'une relation clientèle :
- Aspects humains du client ;
- Soutenance d'un projet ;
- Impératifs calendaires imposés par le client ;
- Implication et une disponibilité du client imposées ;
- Elaboration de réunions d'étape ;
- …
- b. Concevoir en autonome un projet viable en condition réelle :
- Elaborer les différents éléments d'un projet ;
- Rédiger un cahier des charges fonctionnel et technique ;
- Construire un planning de réalisation ;
- Apprendre une autre vision de la gestion d'un projet ;
- …
- c. Lancer la production en autonome d'un projet viable en condition réelle :
- Gérer la pression;
- S'astreindre au rythme imposé ;
- Acquérir des compétences graphiques ;
- Impliquer le client ;
- …

# <span id="page-6-0"></span>**PROBLEMATIQUE**

Comment augmenter la fréquentation et la fidélisation d'un site web par sa refonte ?

# <span id="page-6-1"></span>**MISSIONS**

#### <span id="page-6-2"></span>**Répondre à la problématique**

L'association disposait d'un site créé en 2011 par un membre bénévole qui ne fait plus partie de l'association. Ce site a été développé à l'aide de Joomla dans sa version de l'époque et aucune mise à jour, par manque de spécialiste au sein de l'association, n'a été réalisée depuis.

Pour répondre à la problématique, ma mission a donc été de repenser la totalité du site, que ce soit en back comme en front end.

L'aspect financier était également primordial dans le mesure où tous les revenus reposant sur les donations, les coûts structurels doivent être réduit au minimum.

Enfin, le président devant à terme être le seul administrateur du site, la simplicité doit être de mise tout en ayant de nombreuses fonctionnalités parfois complexes à maîtriser lorsque l'on ne dispose pas de formation.

Le président de l'association attendait de moi d'être essentiellement force de proposition en termes de fonctionnalités et de technique. Une fois ces points validés avec le président et mon tuteur de stage, je débuterais alors la phase de production.

#### <span id="page-7-0"></span>**Répartition des missions**

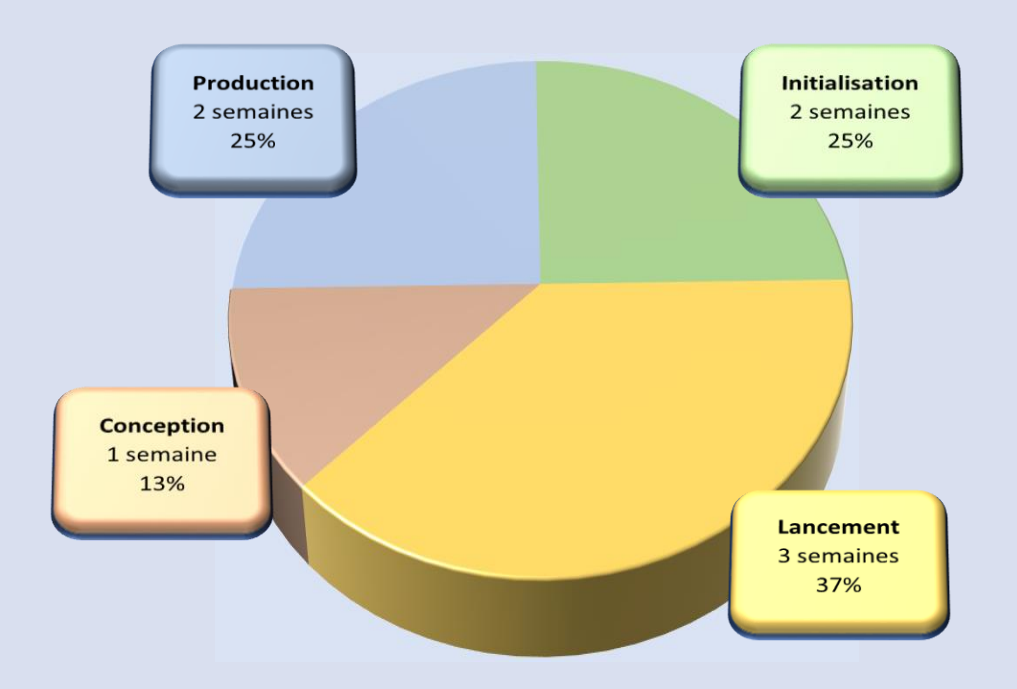

#### **Initialisation**

Cette tâche s'est essentiellement déroulée au siège de l'association, ce qui me permettait de rencontrer des bénévoles et membres de l'association en vue de m'imprégner de la philosophie de cette association et d'y récupérer des éléments importants.

Le 15 novembre 2011, nous avons fait une réunion tripartite avec le président et mon tuteur de stage. Cette réunion initiale avait pour objectifs :

- Se présenter ;
- Présentation du projet ;
- Premièrs exposés de solutions possibles.

Dans l'optique de s'assurer d'une direction commune, j'ai réalisé une note de cadrage, reprenant ce que nous avions convenu mais également proposant l'ensemble des fonctionnalités. L'élaboration de ce document m'a permis de :

- Proposer l'utilisation de Wordpress ;
- Proposer l'utilisation d'extensions répondant aux besoins fonctionnels ;
- Récupérer les éléments graphiques fournis par le président ;
- Suggérer un plan pour le site.

Le 27 novembre, le président a validé ce document ce qui m'a permis de débuter la phase de lancement.

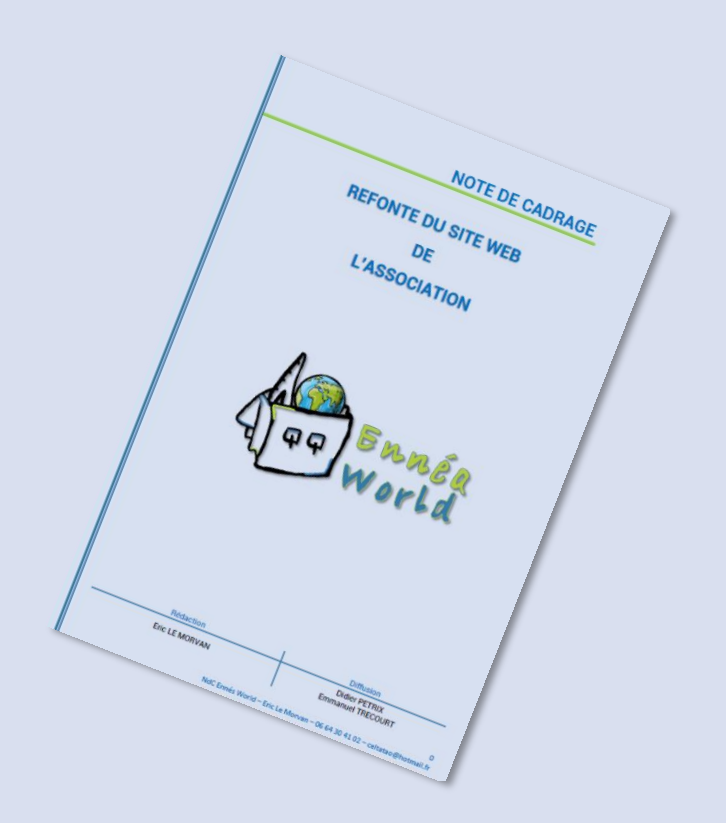

#### **Lancement**

La tâche principale était ici la réalisation d'un cahier des charges, reprenant les éléments validés et également d'y ajouter d'autres éléments abordés au cours de cette réunion.

Pour cette phase essentielle de mon stage j'ai été amener à réaliser :

- L'établissement d'un benchmark ;

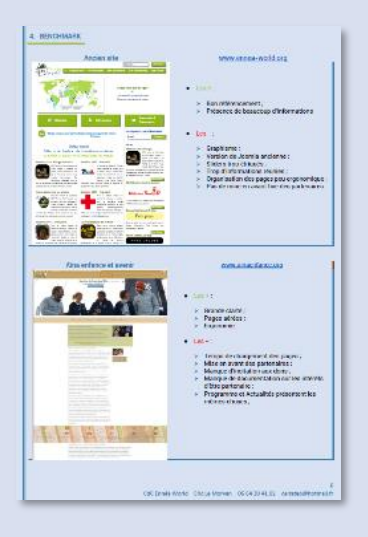

- Une enquête de terrain et recherches pour l'établissement des personas ;

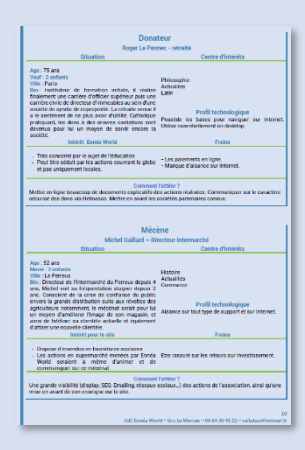

- L'établissement d'un impact mapping ;

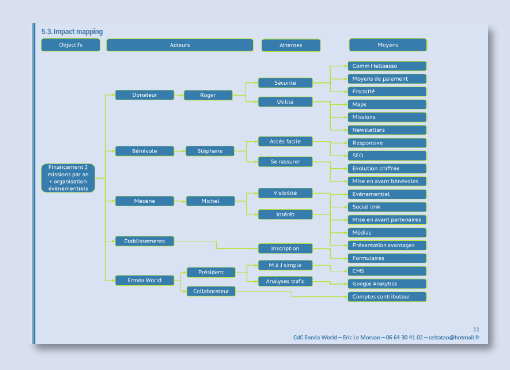

Une proposition d'architecture du futur site ;

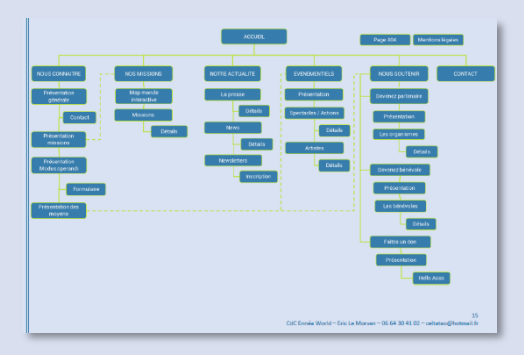

- Les spécifications fonctionnelles et techniques avec wireframes ;

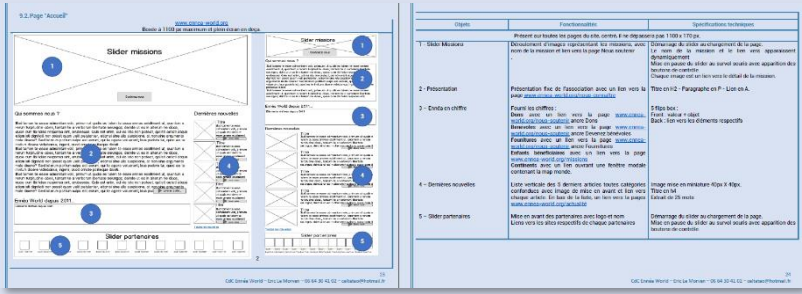

 Rapport de stage – Chef de projet multimédia – Eric Le Morvan | Ennéa World 10

La finalisation du planning.

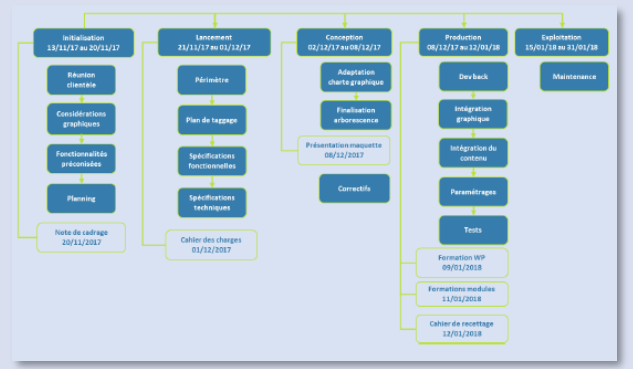

Ce document a été validé par le président le 19 décembre.

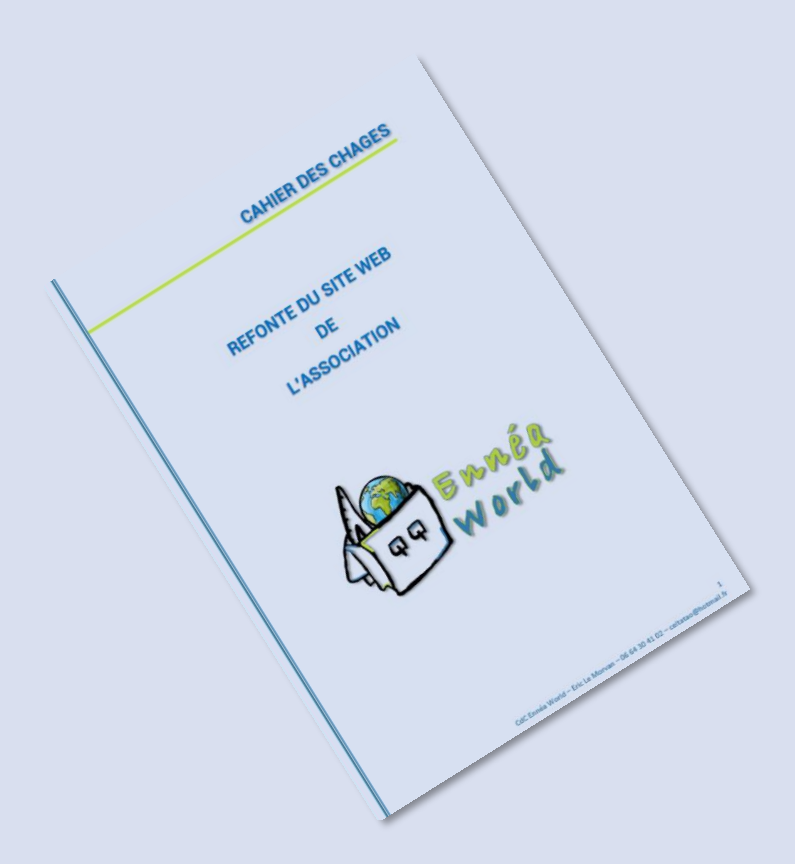

#### **Conception**

Cette mission, initialement destinée à la réalisation et l'intégration d'une charte graphique n'a pu être menée dans les temps dans la mesure où la société bénévole spécialisée dans le graphisme n'a pas eu la possibilité calendaire de me recevoir.

Toutefois, j'ai réalisé les tâches suivantes :

Rapport de stage – Chef de projet multimédia – Eric Le Morvan | Ennéa World

- Elaboration d'une charte graphique à minima (Logo fourni, couleurs, polices) à modifier ultérieurement en collaboration avec la société spécialisée ;

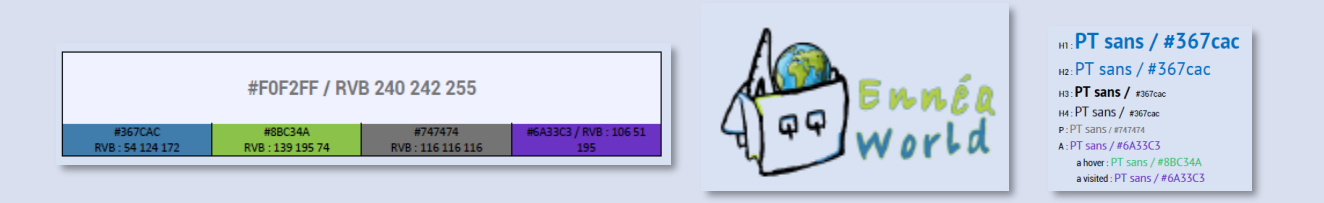

- Finalisation de l'arborescence et de l'ergonomie.

Cette tâche a été finalisée le 21 décembre. Par la suite, des modification ont été apportée par la société Advicom au cours d'une réunion dans leurs locaux.

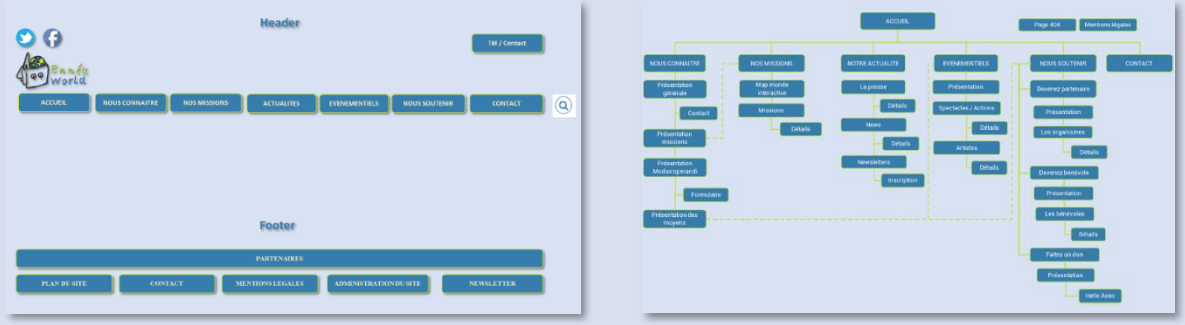

#### **Production**

Cette mission a été réalisée essentiellement à distance avec des réunions hebdomadaires au siège de l'association pour des recadrages éventuels.

Cette mission m'a amenée à réaliser les tâches suivantes :

- Mise en place de Wordpress
- Mise en place d'un thème avec création d'un child ;
- Fabrication de la structure des pages telles que définies dans le cahier des charges ;
- Mise en place des extensions :

MailChimp - Yoast SEO - Cookies notice - Caldera form - Search and filter - W3 total cache - Google analytics – BackWPup – Askimet - Follow us Badges - Login lockdown – iThemeSecurity - 404page - Layer Slide WP

J'ai avancé cette mission jusqu'au terme de mon stage le 17 janvier.

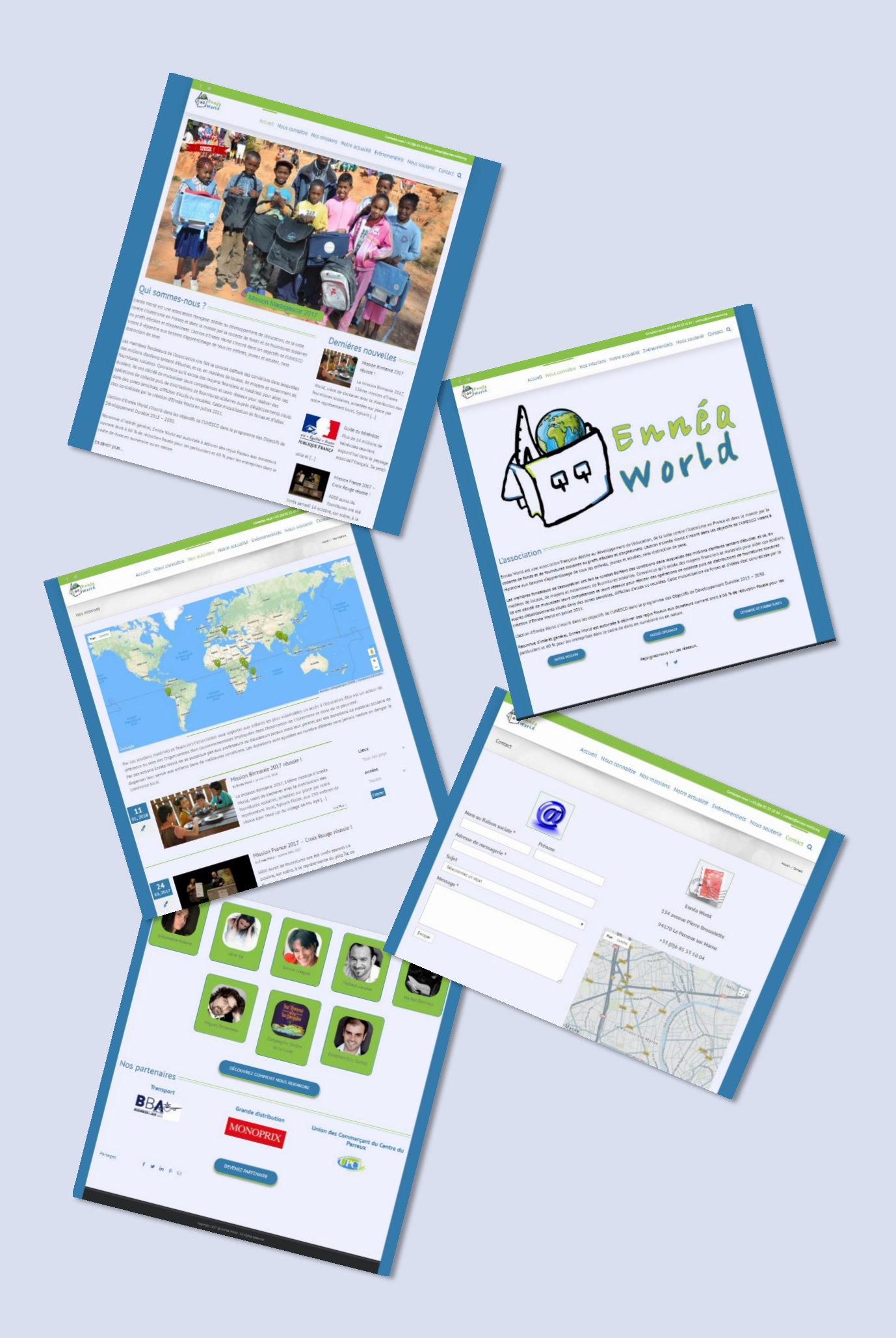

<span id="page-13-0"></span>Mon enthousiasme à la perspective de ce stage ne s'est pas émoussé durant toute la durée du stage considérant que l'apport de cette période dans ma formation de chef de projet multimédia, a été au-delà de mes espérances à bien des égards.

C'est donc un bilan positif que je tire de cette expérience, dû en grande partie à l'excellent accueil que j'ai trouvé au sein de l'association Ennéa World.

#### **J'étais à ma place**

Dans mes objectifs initiaux, un élément essentiel était de me démontrer ma capacité à mettre sur pied un projet en autonome. N'étant pas le mieux placé pour en juger impartialement, je m'en remets aux avis du président de l'association et de mon tuteur qui porte un regard de professionnel sur le travail que j'ai réalisé.

Ces avis très positifs sur les trois missions primordiales qui m'ont été confiées, l'initialisation, le lancement et la conception m'ont ainsi conforté sur trois points :

1 – La qualité des cours d'Openclassrooms.

J'ai mis en œuvre ce que j'avais appris de façon toute théorique, au cours du deuxième projet de la formation de "Chef de projet multimédia – Développement". Cette méthode a été saluée puisque présentant, notamment au président de l'association, néophyte dans le domaine, le projet tel que l'on en prévoit le déroulement de façon claire et accessible. Cela a donc été à même de consolider la confiance qu'il me portait pour la réalisation de ce projet.

2 – Ma capacité à adapter la théorie à la pratique.

L'idée que se faisait le président de l'association du futur site était très vague. Aussi, dans les documents fournis, notamment la note de cadrage, j'ai volontairement laissé des options à débattre en cours de production. Réalisant le site avec Wordpress qui présente une grande facilité de modification de graphisme notamment, cet aspect n'a pas été "gravé dans le marbre", considérant qu'il me serait aisé, après avoir consulté la société bénévole de communication, de modifier les éléments graphiques ultérieurement.

3 – Ma capacité à convaincre sur certains choix

Le président de l'association, administrateur final du site, n'avait aucune connaissance de Wordpress, lui préférant Joomla pour l'avoir utilisé depuis 2011.

Toutefois, j'ai su, disposant d'une bonne connaissance de ce CMS, également puisée dans les cours d'Openclassrooms au cours du premier projet de la formation, le convaincre du bienfondé de ce choix.

Ces trois éléments m'ont donc conforté du fait que je me trouvais à ma place, arrivant à en maîtriser tous les aspects.

#### **J'ai appris**

Bien que les cours soient fournis de nombreux conseils sur les relations humaines primordiales dans le rôle d'un chef de projet multimédia, il n'en reste pas moins que l'on ne peut se former à cela qu'en y étant confronté.

#### 1 – La relation "clientèle"

Mon principal interlocuteur et décisionnaire final était le président de l'association. Cumulant cette fonction avec son travail dans la chanson, il était de son propre aveu très peu disponible pour le suivi de l'avancement du projet.

Sous l'impulsion de mon tuteur présent à certaines réunions hebdomadaires, j'ai pu apprendre à tirer un maximum de ces réunions de plusieurs manières :

- Dans leur préparation : ordre du jour, attendus
- Dans leur déroulement : Recadrer lorsque la discussion s'éloigne du sujet principal
- Dans le compte rendu : Clair, très détaillé et à faire valider.

La mise en place rigoureuse de ces trois points m'a effectivement permis effectivement d'obtenir un bien plus grand nombre d'éléments et d'avis me permettant de travailler plus efficacement par la suite.

#### 2 – Accepter et anticiper la critique

Un point très important que j'ai découvert est la frustration après des heures de travail, que peut constituer une critique. Il s'agit là encore d'un point à intégrer dans ce travail. Là encore, mon mentor m'a aiguillé pour accepter et surtout rebondir après. Mais plus que tous, il m'a appris à l'anticiper.

Mon défaut de départ a été de mettre en œuvre une idée (graphique, fonctionnelle ou autre), et de partir dans une direction qui, si elle plaît à certains, n'est pas forcément du goût du client.

Ainsi pour anticiper, et éviter une perte de temps considérable, j'ai appris à alerter le "client" pour chaque évolution du site. C'est, entre autres, une raison des réunions hebdomadaires, qui ne sont pas une évidence dans le cadre d'un projet monté en cascade.

Cette implication nécessaire du client m'amène à m'intéresser à utiliser une méthode agile plus adaptée à ce type de process.

# <span id="page-15-0"></span>**CONCLUSION**

La phase de production du site n'en est qu'à son début. Bien que mon tuteur se soit, dès le départ, engagé à terminer bénévolement le travail, il n'en sera rien.

La confiance que m'a témoigné le président de l'association, l'investissement de mon tuteur pour faire que ce stage soit bénéfique en premier lieu pour moi, et surtout, ma volonté de mener de bout en bout un projet, m'amène tout naturellement à poursuivre bénévolement ce travail jusqu'à son achèvement, en parallèle de ma formation chez Openclassrooms, puis à en assurer la maintenance ultérieurement.

**C'est une évidence maintenant : j'ai trouvé ma nouvelle voie professionnelle.**